# Salesforce Lightning Web Components Training Course Curriculum

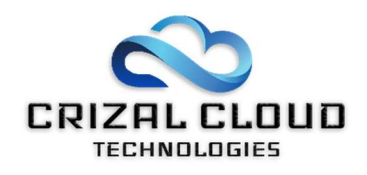

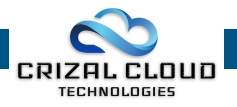

# Salesforce LWC – Course Curriculum

# Why Lightning

- Introduction to Lightning Experience
	- o User experience in Salesforce classic, introduction to lightning experience, Advantages of lightning, What changes in lightning from classic
- Business use cases
	- o Reasons to switch to lightning
- Lightning component framework
	- o Lightning component architecture

#### Lightning Administrator

- Basic Lightning Setup
	- o Walk through of setup in lightning, Lightning switch, App launcher, App builder, Object manager, Compact layouts, Lightning process builder, Lightning reports and dashboard…
- Domain & Namespace Management
	- o Need of custom domain, creating/ registering custom domain, creating namespace for the org…
- Migration Assistance
	- o Migrating from Classic to Lightning
- Lightning Pages
	- o Types of lightning pages (home, record, app), how to create a lightning page
- Lightning App Builder
	- o Templates, activation and assignment, dynamic lightning components, limitations…
- Tabs and App Launcher
	- o Adding lightning component to lightning tab, adding lightning page to lightning tab, adding lightning component to app launcher

#### AURA Framework

- Introduction to aura framework
	- o Difference between Visual Force, Aura and Light web components, Create and edit aura components, attributes and expressions, communication with salesforce, communication between components
- Input Components
	- o Basic input components (text, checkbox, button, date…)
- Output Components
	- o Basic output components

#### **CSS**

**CSS Basics** 

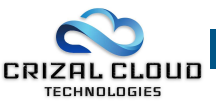

o What is CSS, types of CSS, using CSS to display information, how to use CSS in lightning

#### Static Resource

- **Static Resource Basics** 
	- o What is static resource, using static resources in markup and java script

#### Lightning Resources and Lightning Component Bundle

- **Creation of Lightning Resource using Console** 
	- o Lightning Application, lightning Component, lightning Interface, lightning Event
- Lightning Component/Application Bundle
	- o Steps for creating lightning component and application, controller, helper, style, documentation, renderer, design and SVG
- DML Operations
	- o Inserting of data into object, retrieving data from object,…

#### Debugging in Lightning

- **Troubleshooting methods** 
	- o Enable debug mode in lightning components, installing lightning inspector extension, how to use lightning inspector

#### Component IDs and Expressions

- Component IDs
	- o Local IDs and Global IDs
- Expressions
	- o Value providers, different types of functions, dynamic output in expressions, conditional expressions

# Custom Labels

- Getting and Setting Custom Labels
	- o Retrieving custom labels in JavaScript and Apex, setting custom labels using parent attribute

# Lightning Development Tools

- Developer Console
	- o Enable development mode, overview of developer console
- Eclipse
	- $\circ$  Installation, overview of eclipse, installation of ant migration in eclipse

#### VF Pages

- How VF works with Lightning
	- o Display lightning in Visual force pages

# Miscellaneous

- Events
	- o What is an Event, Creating Custom Component Event, Registering an Event, Handling Component Event